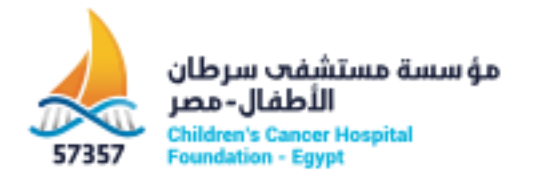

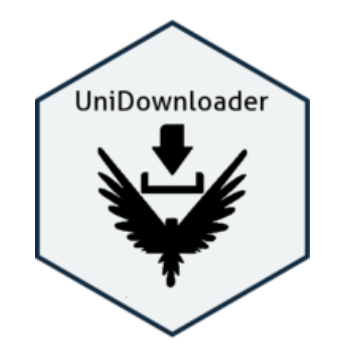

# **UniDownloader (Udr) Documentation**

## **Introduction:**

UniDownloader (UDr), is a tool to download correctly proteins sequences as fasta format from UniProt (https://www.UniProt.org/). UDr uses query to hit accurately and download all the proteins sequences of a particular organism or a whole taxonomy level protein sequences.

## **Software requirements:**

This software is compatible with Microsoft Windows XP with SP3, Windows XP Professional with SP2 64-bit system, Windows 7 SP1 64-bit system and Microsoft windows server 2008 standard.

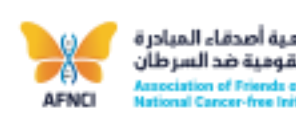

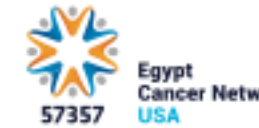

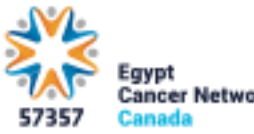

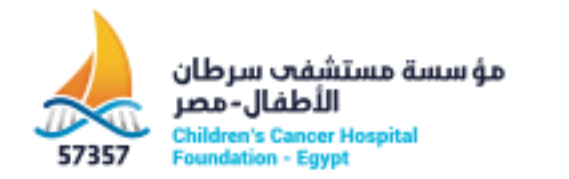

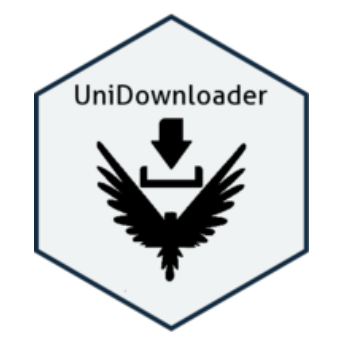

### Installation

- Download UniDownloader from here: <https://www.57357.org/proteomics-unit/>
- Extract this file and open it by clicking on "**Uniprot\_downloader.exe**"

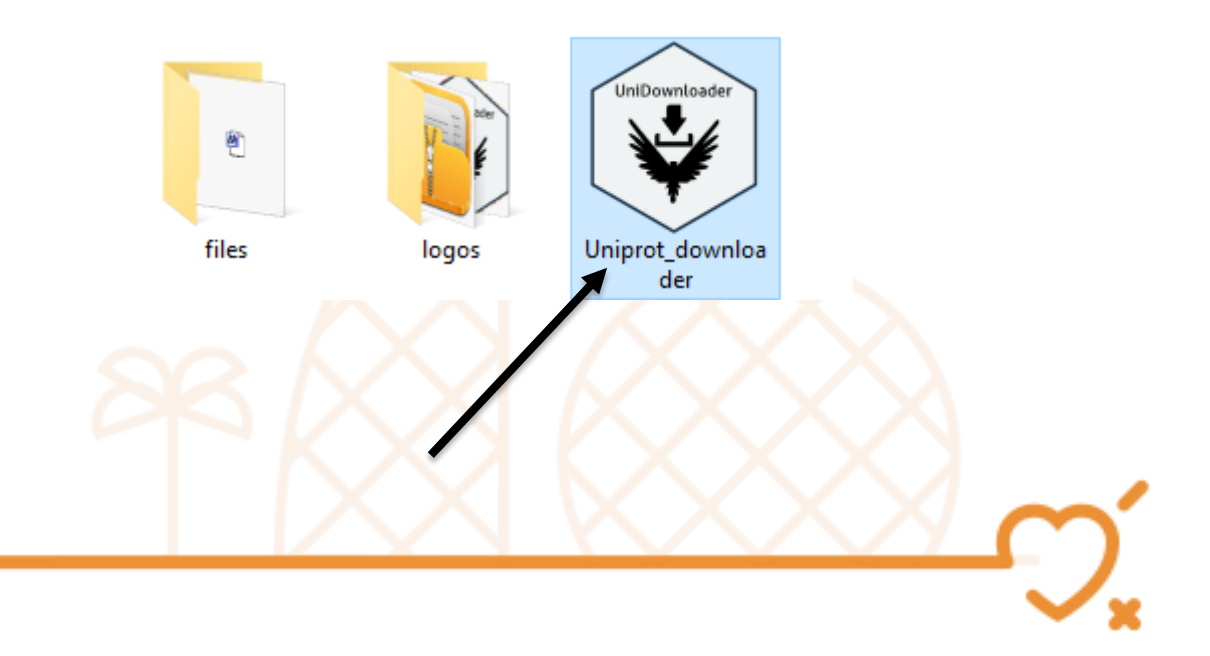

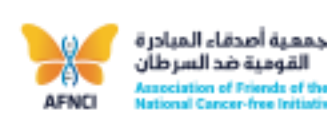

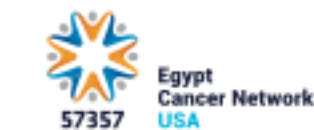

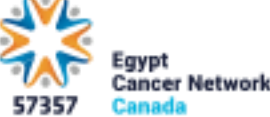

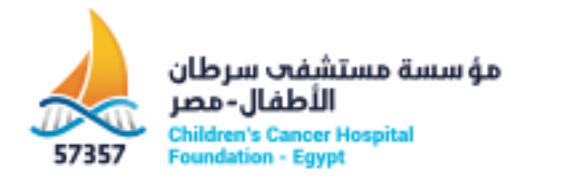

First step: Open file.

• In this step, the user has to import a text file containing organisms' names, to be downloaded.

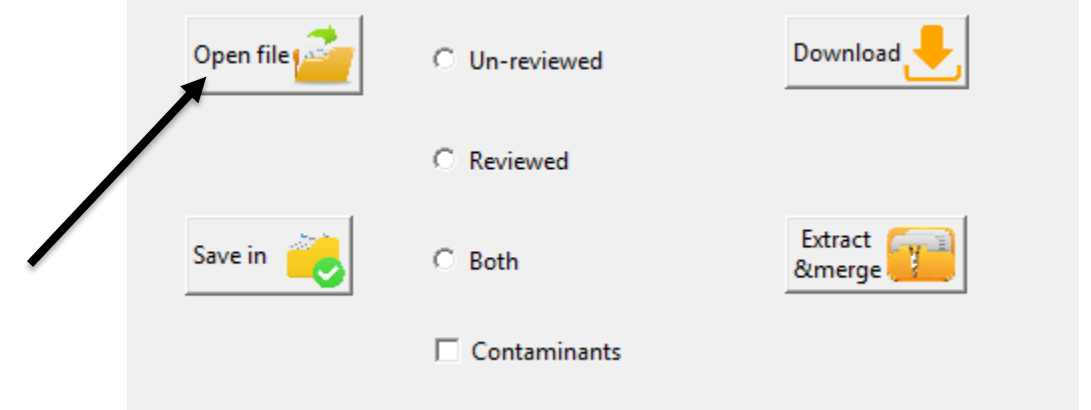

### Text file example:

File Edit Format View Help brganism x organism y organism z

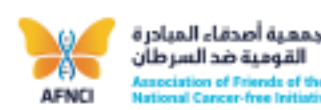

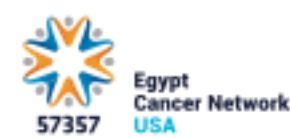

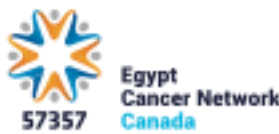

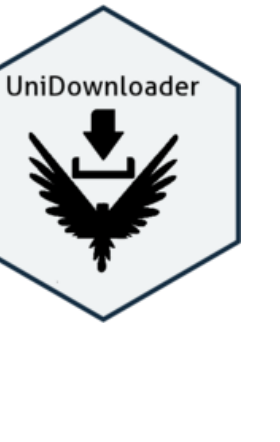

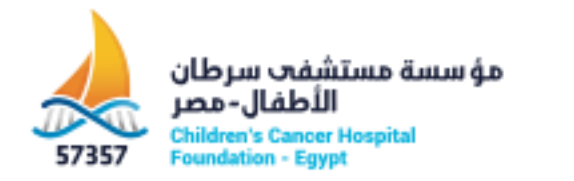

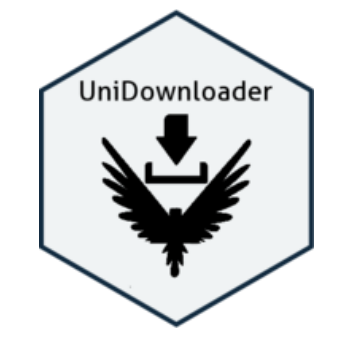

Second Step:

• In this step, the user has to choose where to save the downloaded data.

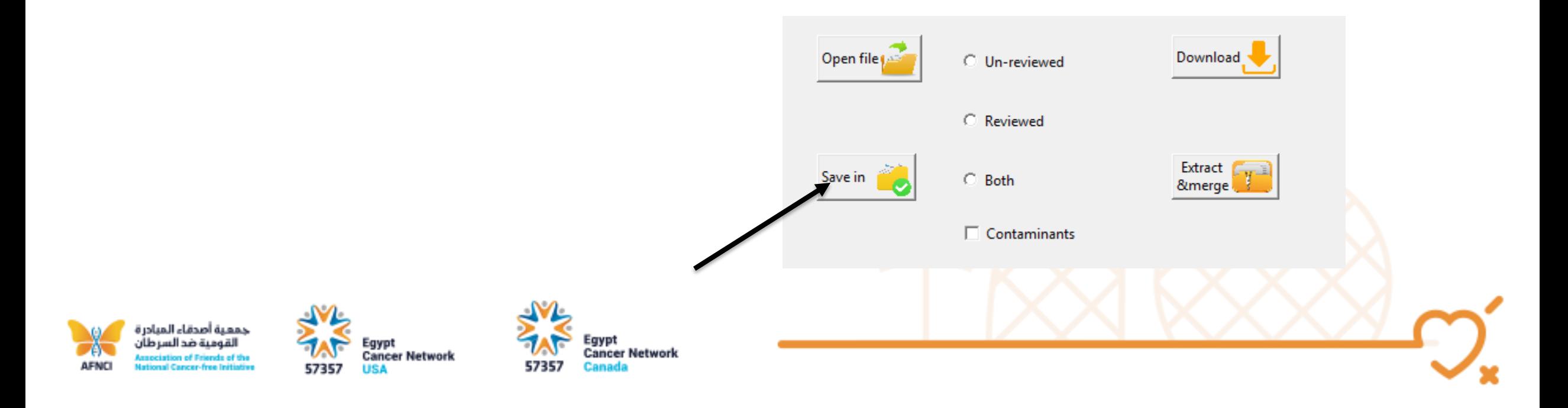

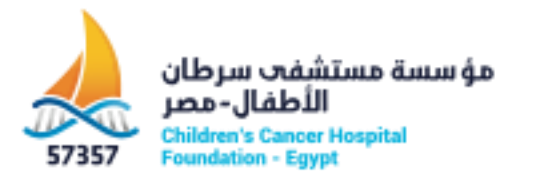

### Third Step:

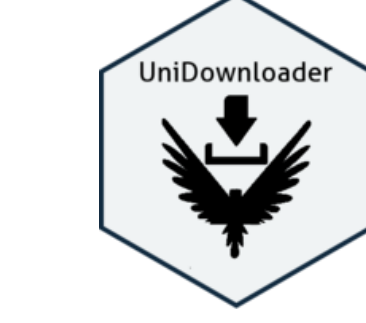

- In this step, the user has to choose the type of database to download from (reviewed, not reviewed, or both).
- For more information please take a look at the UniProt database: [https://www.UniProt.org/](https://www.uniprot.org/)
- Note: When the Contaminants box is checked, a database for contaminants will be merged with the user data. To know more about thus contaminants see: LINK

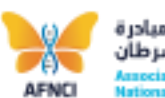

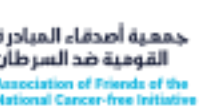

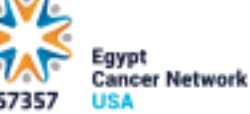

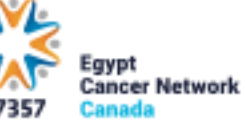

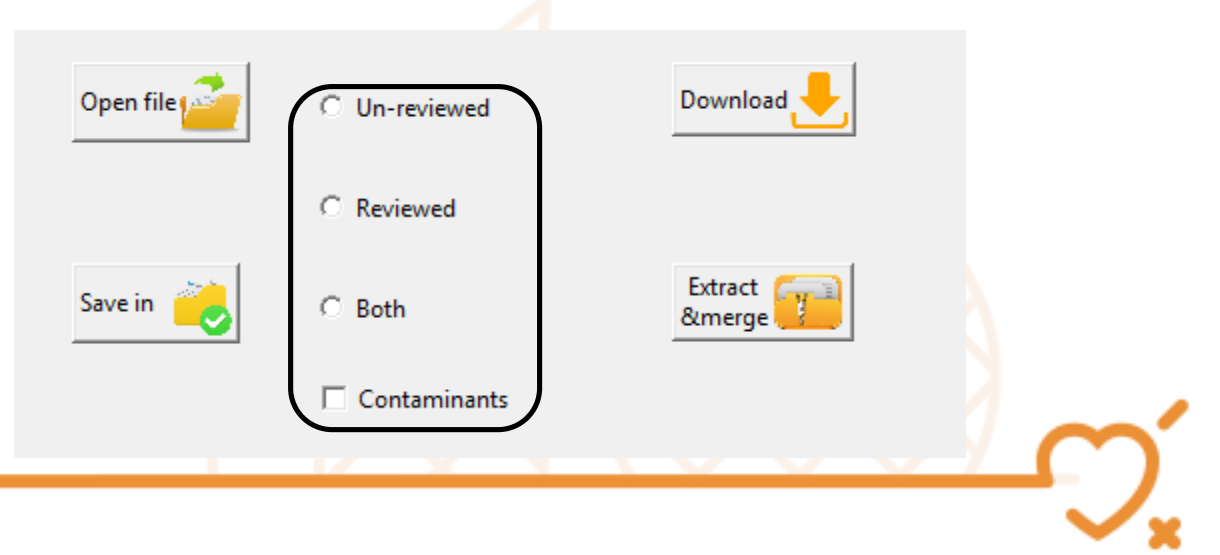

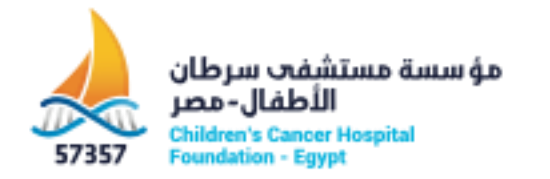

### Fourth Step:

دمعية أصدقاء المبادرة القومية ضد السر طآر

**AFNO** 

r of Friends of th mal Cancer-free Initiat

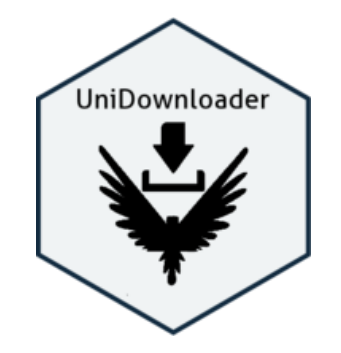

• In this step, just press download and wait until UDr finish.

Cancer Network

5735

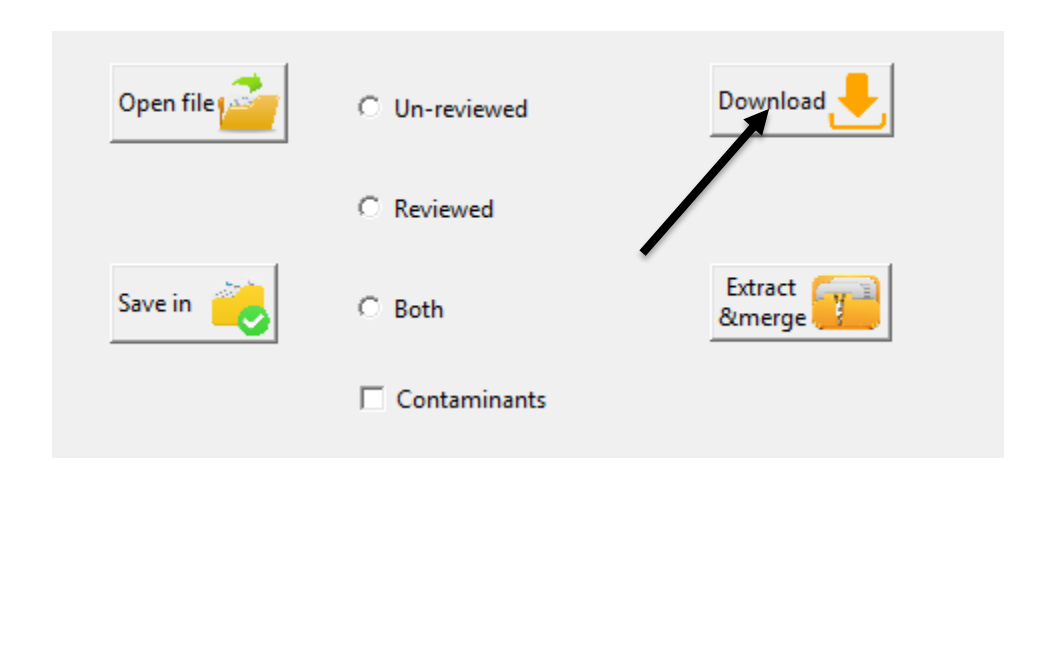

**Cancer Network** 

USA

#### Screenshot for a complete downloaded data using Udr:

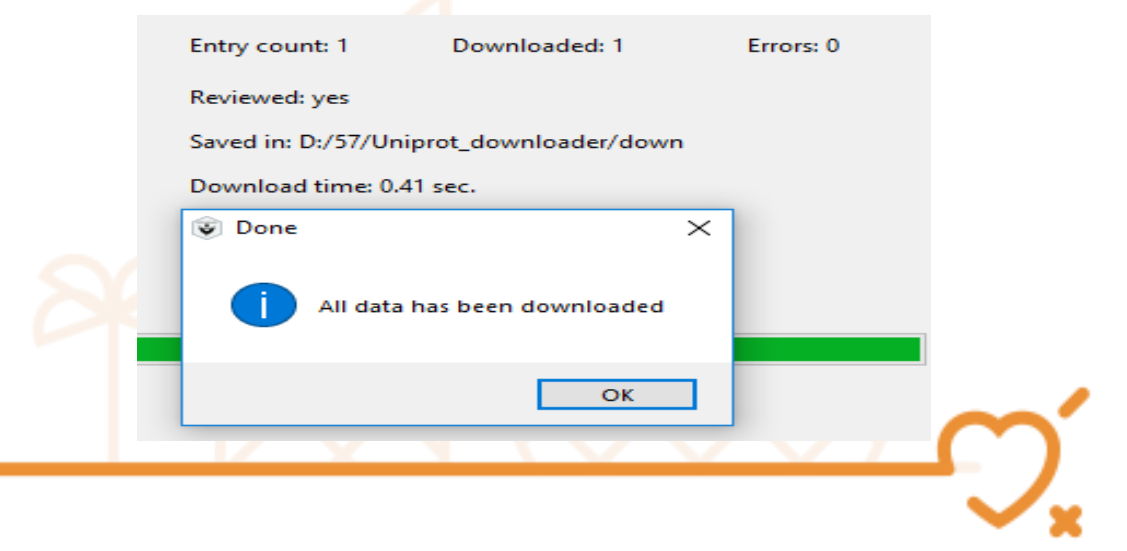

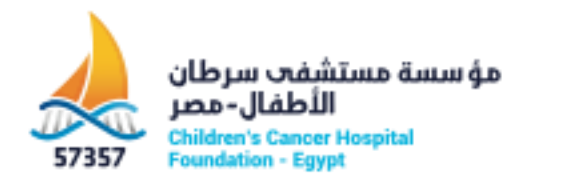

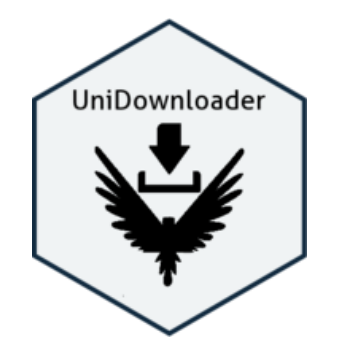

## Fifth Step (final step):

- UDr downloads each query for each organism fasta file alone as a compressed file. To extract all files and merge them in one fasta file user can use this option.
- By pressing the "Extract&merge" button, and selecting all files that want to be extracted and merged.

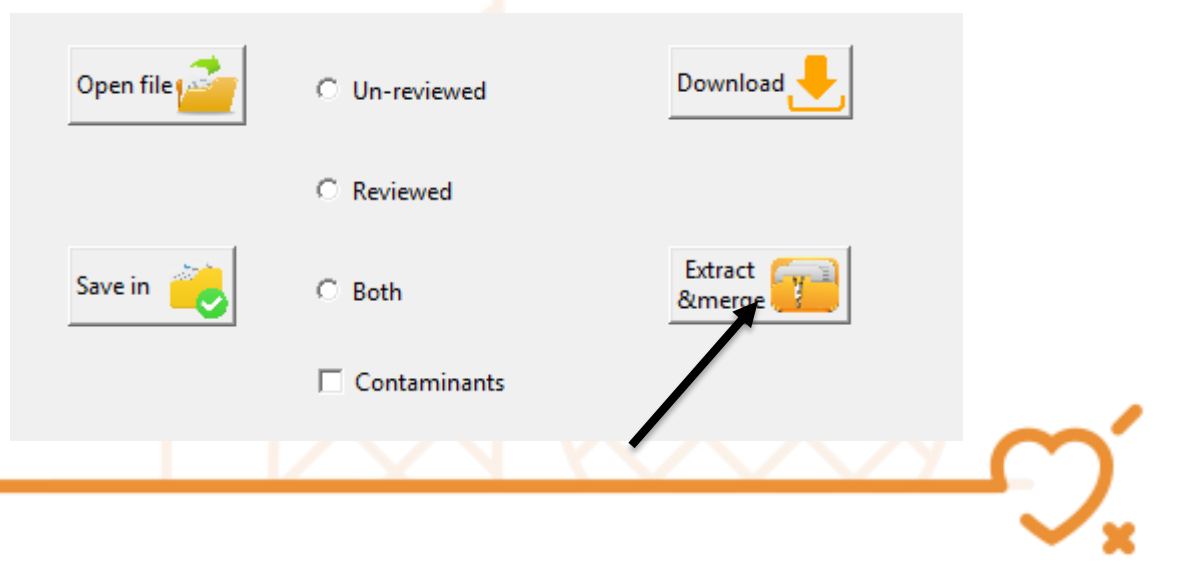

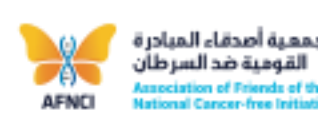

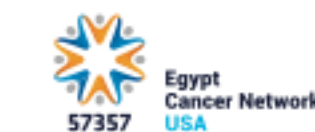

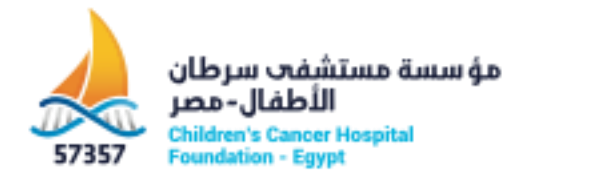

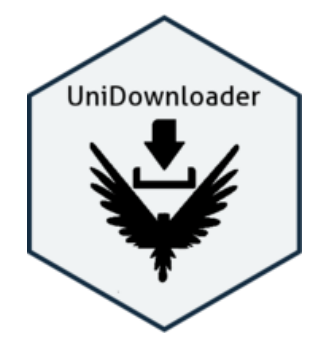

- This is the first Version 1.0.0, Hence any modification or bugs want to be reported please email us on:
- Copyright: Children's Cancer Hospital Egypt 57357.

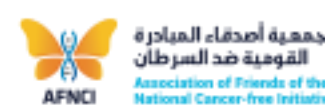

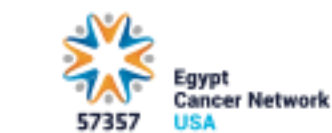

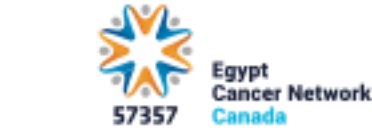